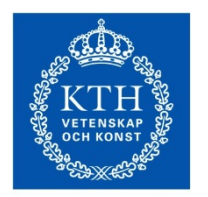

# **Bitsquid Preparation**

**ROYAL INSTITUTE** OF TECHNOLOGY

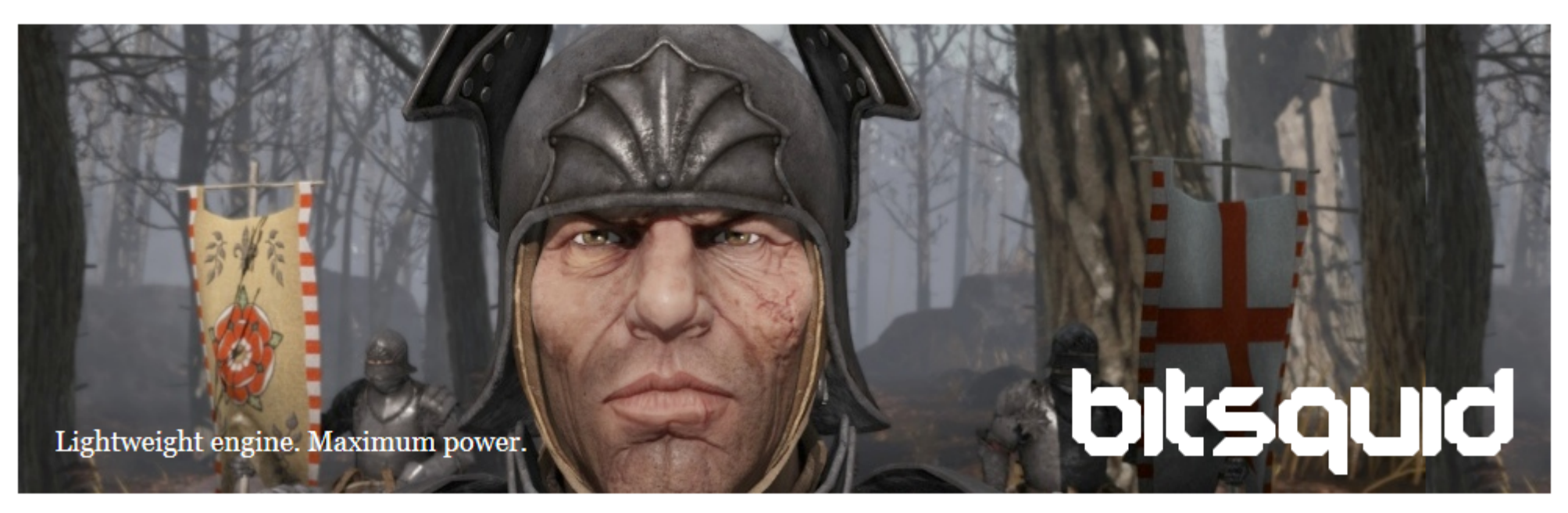

### **DH2650** Computer Game Design **DD3336** Interactive Entertainment Technologies

Björn Thuresson **thure@csc.kth.se**

Christopher Peters **chpeters@kth.se**

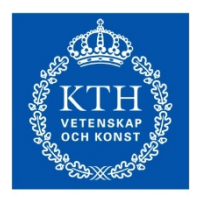

**ROYAL INSTITUTE** OF TECHNOLOGY

# Data-driven Game Engine

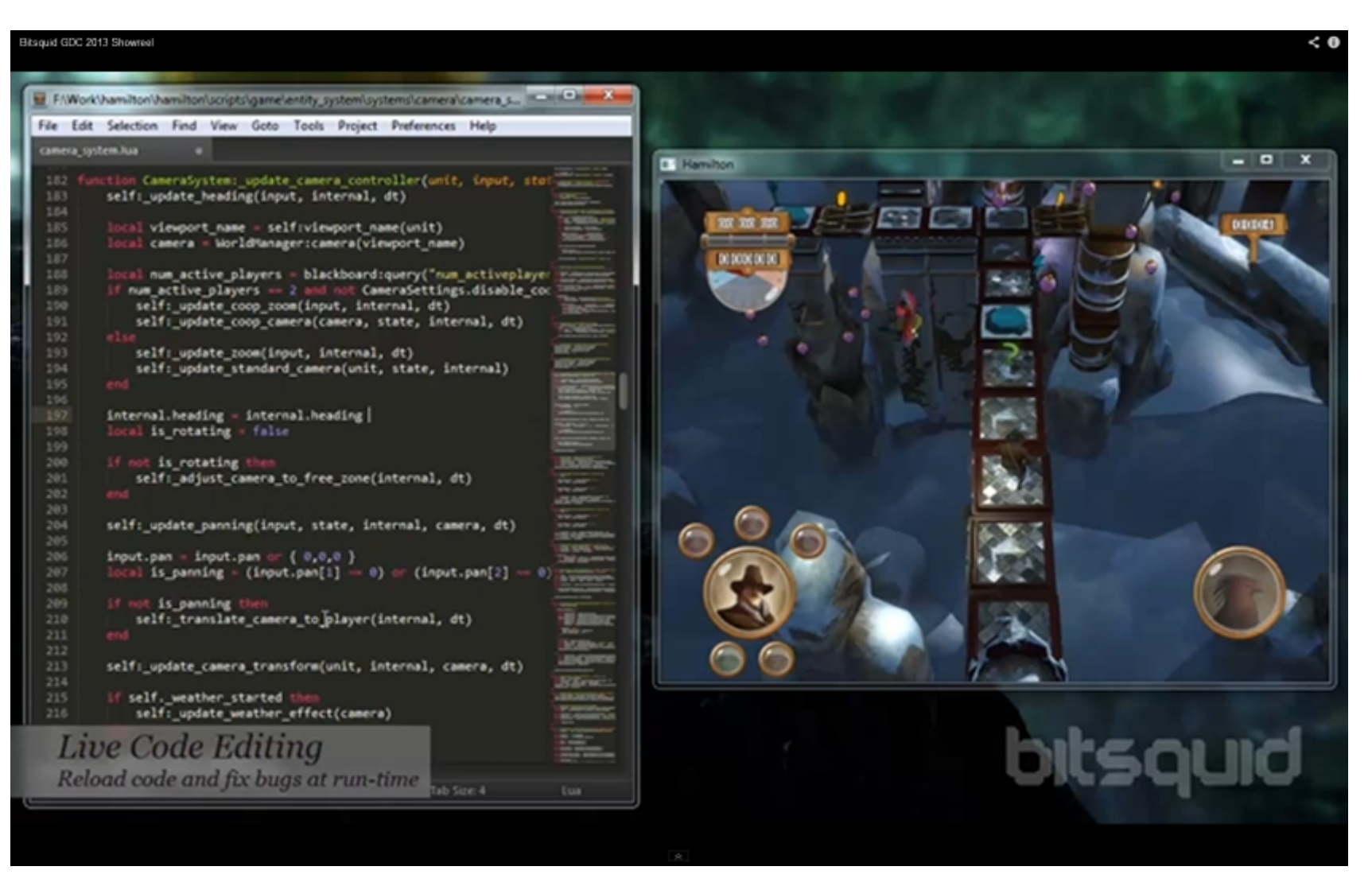

#### **http://www.bitsquid.se**

#### **See the Bitsquid GDC 2013 Showreel for a great overview of features**

**http://youtu.be/yU6lkhjcOp4**

Particle Lighting<br>Particles cast and receive shadows

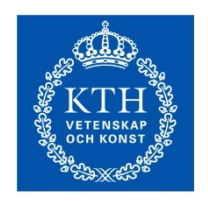

OF TECHNOLOGY

# Related Seminars and Labs

### Nov 12th: Fatshark seminar

## Nov 14th: Tech. Lab with Bitsquid

- Recommended to have Bitsquid installed and operational for this session
- Following the video tutorials (see next slide) will also be *very* helpful

## Nov 15th: Bitsquid seminar

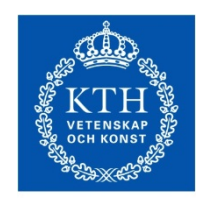

**ROYAL INSTITUTE** OF TECHNOLOGY

# Video Tutorials

There are many... Search 'Bitsquid tutorial'

Examples: *Flow* visual scripting levels http://youtu.be/RsoeERfS7Gs

Terrain tool http://youtu.be/Kvn1ziVdc\_0

Intro. to character animation http://youtu.be/zSCZw\_I3OrI

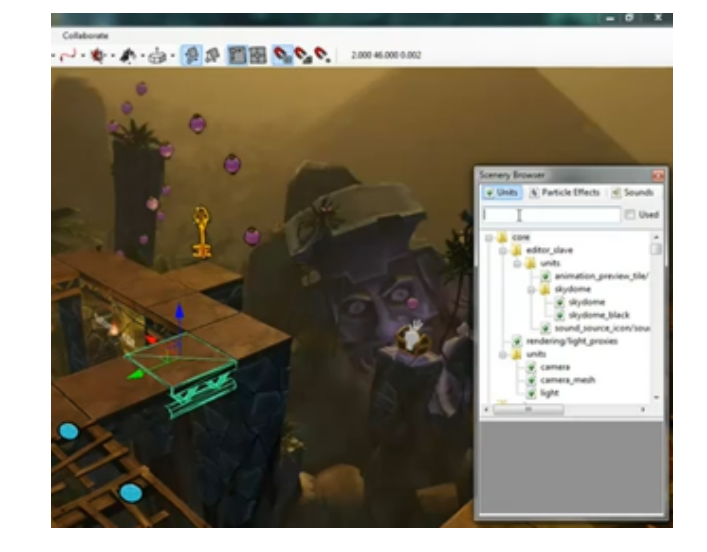

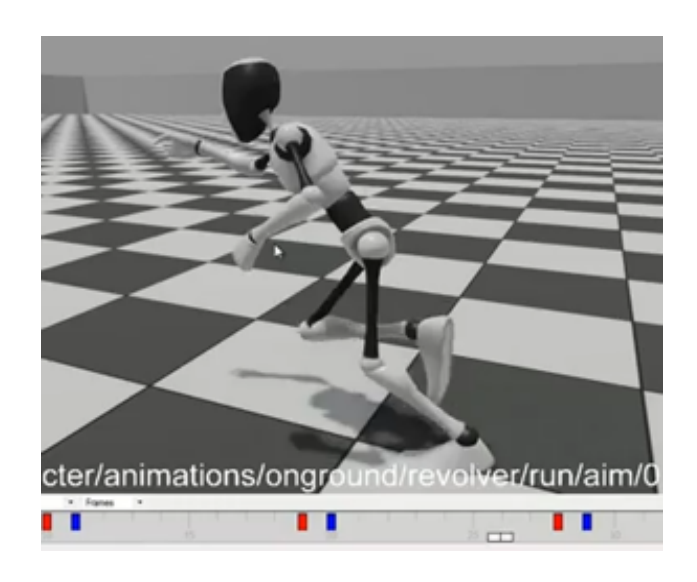

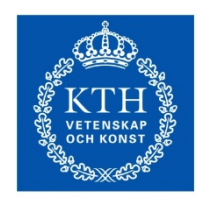

OF TECHNOLOGY

# Installing Bitsquid (1)

#### Download install package from the DD3336 Private Files Area • read **readme\_first.txt**

*or*

Ask for the install package available on USB key during the course sessions

Uncrackable Top Secret Password: **Games**

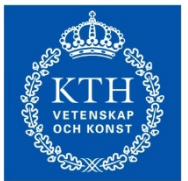

**ROYAL INSTITUTE** OF TECHNOLOGY

# Installing Bitsquid (2)

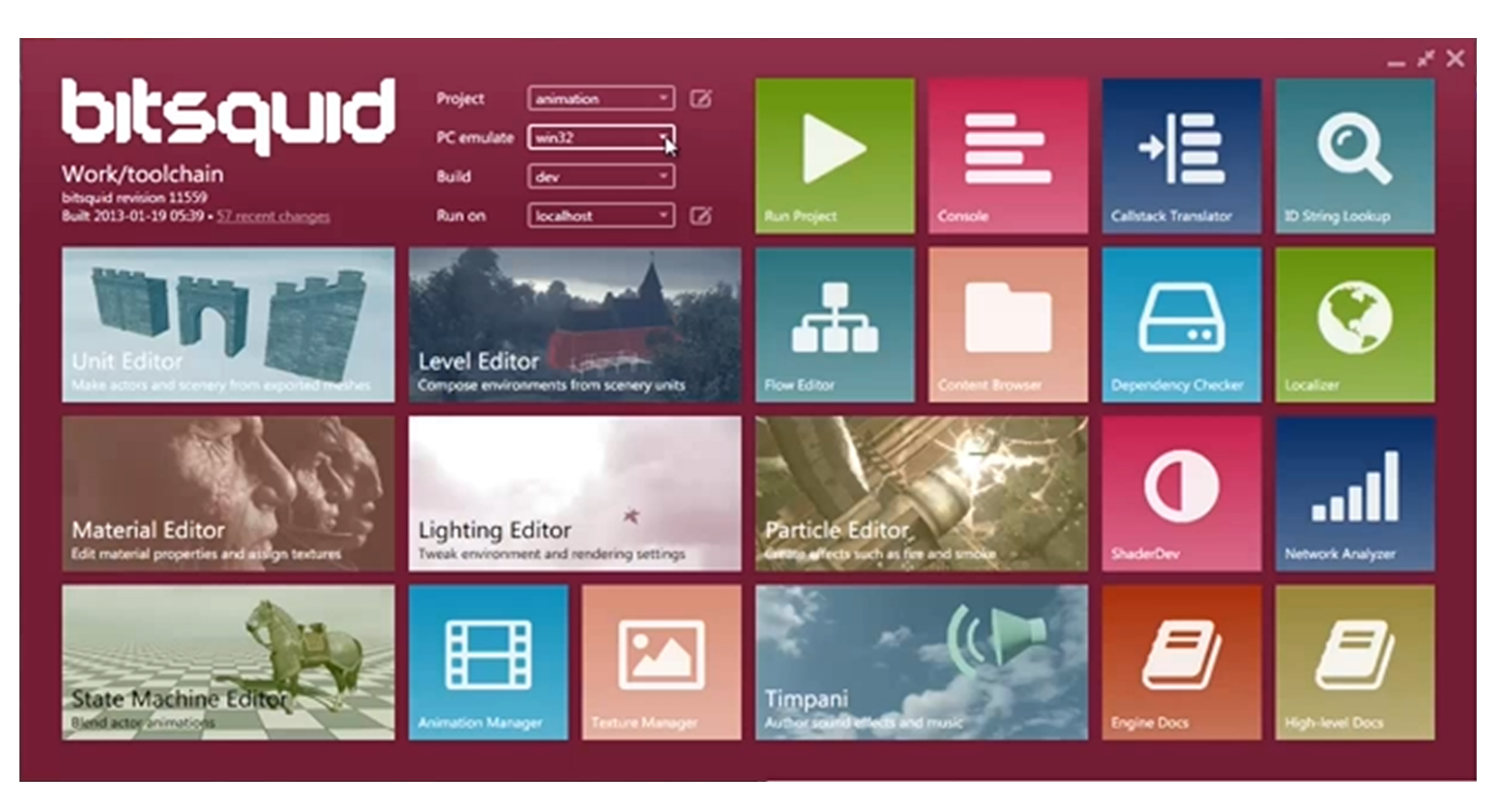

#### Follow instructions in **release\_notes.txt** *or* See video tutorial: 'Setting up a project'